## Add Purchase lines to a Container

| Phase                                                                    | Description                                                                                                    | Navigation                        |
|--------------------------------------------------------------------------|----------------------------------------------------------------------------------------------------|-----------------------------------|
| Add Purchase line to<br>a Container                                      | <ul> <li>Create standard Purchase order lines.</li> <li>On the purchase line, locate the filed<br/>Container Code, click on</li> <li>Select the container Purchase line is<br/>connected to.</li> <li>Click on OK</li> <li>Now the Purchase line is connected to the<br/>Container and can now be handled from the<br/>container.</li> </ul> | Container<br>Code                 |
| Add all Purchase<br>order lines on a<br>purchase order to a<br>Container | <ul> <li>When all Purchase order lines have been typed on the order, we can set a Container Code on all lines at the same time.</li> <li>Click on Actions-&gt;Functions-&gt; +Add</li> </ul>                                                                                                    |                                   |
|                                                                          | Click on Actions->Functions-> +Add     Container Code to All Lines                                                                                                    | + Add Container Code To All Lines |

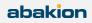